## **Michael Buhlmann**

## **Mathematikaufgaben > Vektorrechnung > Flächeninhalt eines Parallelogramms**

**Aufgabe**: Die Punkte A(2|-1|3), B(2|-2|-2) und C(-1|2|5) sind die Eckpunkte eines Dreiecks. Ergänze das Dreieck zu einem Parallelogramm mit Ecke D. Berechne den Flächeninhalt dieses Parallelogramms.

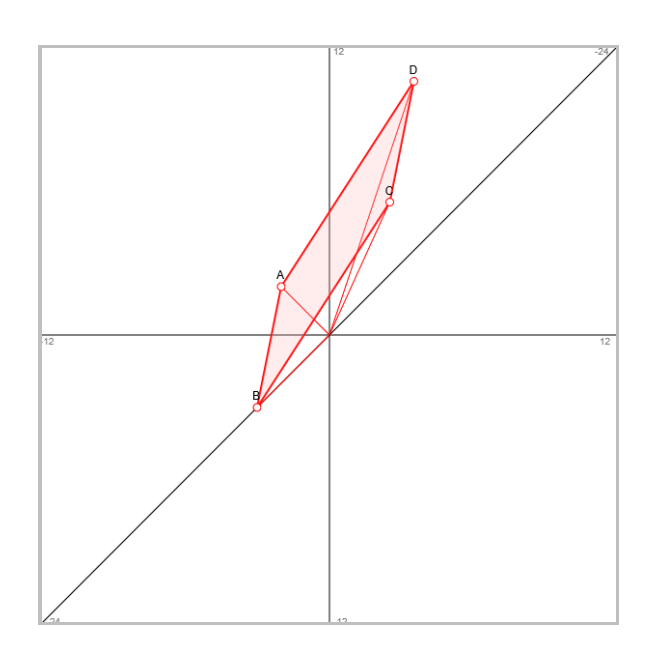

**Lösung**: I. Es gibt verschiedene Möglichkeiten, ein Dreieck ΔABC zu einem Parallelogramm ABCD zu ergänzen. Dazu wird die Tatsache genutzt, dass jeweils die zwei gegenüberliegende Parallelogrammseiten charakterisierenden Differenzvektoren gleich sind; dabei gilt:

$$
\overrightarrow{AB} = \overrightarrow{DC} \text{ bzw. } \overrightarrow{BC} = \overrightarrow{AD},
$$

woraus u.a.:

$$
\overrightarrow{OD} = \overrightarrow{OA} + \overrightarrow{BC}
$$

für eine fehlende Ecke D folgt.

II. Für die Berechnung des Flächeninhalts eines Parallelogramms ABCD kann das Kreuzprodukt (Vektorprodukt, äußeres Produkt) verwendet werden:

$$
\overrightarrow{a} = \begin{pmatrix} a_1 \\ a_2 \\ a_3 \end{pmatrix}, \overrightarrow{b} = \begin{pmatrix} b_1 \\ b_2 \\ b_3 \end{pmatrix} \Rightarrow \overrightarrow{a} \times \overrightarrow{b} = \begin{pmatrix} a_2b_3 - a_3b_2 \\ a_3b_1 - a_1b_3 \\ a_1b_2 - a_2b_1 \end{pmatrix}.
$$

Weiter gilt für den Betrag des so erhaltenen Kreuzproduktvektors:

$$
\begin{vmatrix} \n\infty & -\infty \\ \n\alpha \times \vec{b} \n\end{vmatrix} = \n\begin{vmatrix} -\infty \\ \n\alpha \n\end{vmatrix} \cdot \n\begin{vmatrix} -\infty \\ \n\beta \n\end{vmatrix} \cdot \sin \varphi
$$

mit dem Winkel φ als eingeschlossenen Winkel zwischen den Vektoren *a* und >− *b* . Der Betrag des

>−

Kreuzproduktvektors ist also die Fläche des durch die Vektoren *a* und >− *b* aufgespannten Paralle->− logramms. Für ein Parallelogramm ABCD gilt mithin die Flächeninhaltsformel:

$$
A_P = \left| \overrightarrow{AB} \times \overrightarrow{AD} \right|,
$$

wenn >− *AB* , >− *AD* die von der Ecke A ausgehenden Differenzvektoren zwischen Parallelogrammecken sind (auch  $\overrightarrow{AB}$ ,  $\overrightarrow{AC}$  bzw.  $\overrightarrow{AB}$ ,  $\overrightarrow{BC}$  usw. sind möglich).

III. Gemäß der Beziehung >− >− >− *OD* = *OA*+ *BC* ergänzen wir das Dreieck ΔABC zu einem Parallelogramm ABCD durch Hinzufügung der Ecke D vermöge:

$$
\overrightarrow{BC} = \begin{pmatrix} -1 \\ 2 \\ 5 \end{pmatrix} - \begin{pmatrix} 2 \\ -2 \\ -2 \end{pmatrix} = \begin{pmatrix} -3 \\ 4 \\ 7 \end{pmatrix}
$$

und:

$$
\overrightarrow{OD} = \begin{pmatrix} 2 \\ -1 \\ 3 \end{pmatrix} + \begin{pmatrix} -3 \\ 4 \\ 7 \end{pmatrix} = \begin{pmatrix} -1 \\ 3 \\ 10 \end{pmatrix},
$$

also: D(-1|3|10).

IV. Wir errechnen den Differenzvektor:

$$
\overrightarrow{AB} = \begin{pmatrix} 2 \\ -2 \\ -2 \end{pmatrix} - \begin{pmatrix} 2 \\ -1 \\ 3 \end{pmatrix} = \begin{pmatrix} 0 \\ -1 \\ -5 \end{pmatrix}
$$

und haben (siehe III.):

$$
\overrightarrow{AD} = \overrightarrow{BC} = \begin{pmatrix} -3 \\ 4 \\ 7 \end{pmatrix}.
$$

Das Kreuzprodukt errechnet sich als:

$$
\overrightarrow{AB} \times \overrightarrow{AD} = \begin{pmatrix} 0 \\ -1 \\ -5 \end{pmatrix} \times \begin{pmatrix} -3 \\ 4 \\ 7 \end{pmatrix} = \begin{pmatrix} 13 \\ 15 \\ -3 \end{pmatrix}.
$$

Der Betrag des Kreuzprodukts ist der Flächeninhalt des Parallelogramms:

$$
A_{P} = \left| \overrightarrow{AB} \times \overrightarrow{AC} \right| = \left| \begin{array}{c} 13 \\ 15 \\ -3 \end{array} \right| = \sqrt{13^{2} + 15^{2} + (-3)^{2}} = \sqrt{403} = 20,075 \text{ FE.}
$$

(FE = Flächeneinheiten)

www.michael-buhlmann.de / 03.2020 / Aufgabe 996